# **Ю. А. Владимиров**

# **Как написать дипломную работу?**

Москва 2000

# Введение

Словосочетание "Дипломная работа" имеет двоякий смысл. Во-первых, – это *научное исследование*, проводимое студентом на заключительном этапе обучения в вузе. Во-вторых, – это *оформленный в виде брошюры результат* проведенного исследования. В данной статье мы будем говорить не о том, как проводить, а лишь о том, как *написать* дипломную работу, т.е. как создать брошюру, в которой изложены результаты литературных, клинических и экспериментальных исследований дипломника.

## *Общие требования к дипломной работе*

Главная отличительная черта высшего образования – это органическое слияние обучения и науки. Дипломная работа представляет собой научное исследование, в ходе которого дипломник должен научиться самостоятельно работать в науке. При этом он должен научиться:

- 1) осмысленно выбирать тему исследования
- 2) находить, читать и анализировать научную литературу по теме
- 3) осваивать и усовершенствовать методы исследования
- 4) грамотно осуществлять обследование больных и ставить эксперименты
- 5) уметь изложить полученные данные в форме научной публикации

Последнее достигается тем, что дипломник пишет так называемую *дипломную работу*. Как это делается, изложено в данной статье.

## *Как выглядит готовая дипломная работа.*

## Дипломная работа в форме законченного продукта включает в себя:

- 1) Распечатанную на бумаге стандартного размера А4 (210×290 мм) брошюру с относительно жесткой обложкой. Секретарю Государственной Экзаменационной Комиссии (ГЭК) нужно сдать **два** экземпляра брошюры и дискету с текстом в формате MS Word за 5 дней до защиты дипломной работы. Печатать лучше на одной стороне бумажных листов, но для экономии бумаги допускается печать с двух сторон.
- 2) Доклад в течение 10 мин с расчетом на вопросы и дискуссию после доклада. Доклад сопровождается демонстрацией слайдов или прозрачных пленок. Материалы слайдов сдаются в ГЭК в формате MS Power Point.

Один экземпляр распечатанной дипломной работы и дискета с текстом дипломной работы и слайдами становятся собственностью РГМУ и могут, со ссылкой на автора, быть использованы в учебном процессе, но без права на дальнейшее распространение и использования в коммерческих целях.

В дальнейшем под словами "дипломная работа" будет подразумеваться готовая брошюра.

## *Структура дипломной работы*

В стандартном варианте дипломная работа включает в себя такие разделы:

- 1) Титульная страница
- 2) Введение
- 3) Обзор литературы
- 4) Материалы и методы
- 5) Результаты (можно разбить на 2-3 главы, если это оправдано)
- 6) Обсуждение результатов
- 7) Заключение (не обязательно)
- 8) Благодарности
- 9) Выводы (резюме)
- 10) Резюме на английском языке для WEB страницы кафедры (желательно)
- 11) Литература

Каждый раздел имеет свою внутреннюю структуру. Основные разделы: "Материалы и методы", "Обзор литературы", "Результаты", – состоят как бы из повторяющихся звеньев, "блоков"; в свою очередь, каждый блок включат в себя несколько элементов (см. рис. 1). В "Материалах и методах" – это описание прибора, процедуры, пациентов или лабораторных животных. В "Обзоре литературы" – это рассмотрение результатов определенных исследований или группы исследований, проведенных в конкретных публикациях. В разделе "Результаты" каждый блок состоит обычно из одного рисунка, подписи к нему и пояснительного текста. Вместо рисунка может быть таблица или, скажем, электронная микрофотография. Каждый из перечисленных элементов и каждый блок должны быть тщательно подготовлены, а затем скомпонованы; это и есть написание дипломной работы.

## *С чего начнем?*

Опыт показывает, что начинать писать дипломную работу нужно вовсе не с введения и даже не с обзора литературы, а с систематизации и обработки полученных экспериментальных результатов или данных клинических анализов. Иными словами, прежде всего нужно подготовить научный материал, который войдет в дипломную работу, в форме таблиц, рисунков, подписей к таблицам и рисункам и текста, описывающего результат каждого опыта. Мы уже говорили о том, что дипломная работа, как современный дом, построена из блоков; каждый БЛОК включает в себя один рисунок или одну таблицу (с подписями к ним) и небольшой пояснительный текст. Первый этап в написании дипломной работы – это оформление одного блока за другим, т.е. оформление рисунка (или таблицы), подписи к рисунку и пояснительного текста.

## Подготовка иллюстраций

## *Графики*

Основной тип рисунков в экспериментальных статьях - это графики. Графиком называют серию кривых, отражающих зависимость величин, откладываемых по вертикальной оси (ось Y), от величин, откладываемых по горизонтальной оси (ось Х).

## *Как выглядит график?*

На рисунке 1 приведен типичный график из научной статьи (При построении использовалась компьютерная программа Excel).

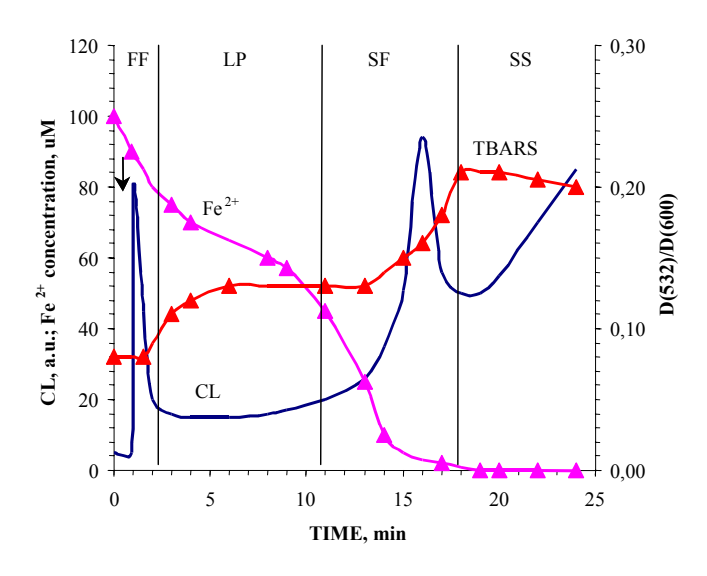

Рис.1. Кинетика окисления ионов железа и накопления продуктов перекисного окисления липидов в липосомах.  $Fe<sup>2+</sup>$  - ионы железа; MDA малоновый диальдегид; CL хемилюминесценция. Абсцисса- время инкубации суспензии митохондрий, мин; ординаты - CL -интенсивность хемилюминесценции, отн. ед.,  $Fe<sup>2+</sup>$  - концентрация ионов двухвалентного железа, мкМ, MDA - концентрация малонового диальдегида, мкМ.

Стадии процесса: FF - быстрая вспышка свечения, LP- латентный период, SF -медленная вспышка свечения, SS - стационарное сечение.

Суспензия липосом (1 мг липида в мл в Трис-HCl буфере) инкубировалась в кювете хемилюминометра при 37°С и постоянном перемешивании. Инкубационная среда: 150 мМ KCl, 20 мМ Трис-HCl, pH 7,4. В момент, указанный стрелкой, вводили Fe2+ в конечной концентрации 100 мкМ.

Нетрудно видеть, что график состоит из нескольких основных элементов: осей с надписями, экспериментальных точек, линий, которые соединяют точки (так называемые кривые), поясняющих надписей на рисунке и, наконец - подписи под рисунком.

Современные компьютерные программы для обработки данных являются удобным и мощным средством для представления их в наглядном графическом виде. В Приложении 1 вкратце рассмотрено построение графиков с помощью программы MS Excel из пакета Microsoft Office(предполагается, что читатель имеет некоторый опыт работы в среде Windows).

Когда полученный график полностью удовлетворяет требованиям, предъявляемым к вашей работе, необходимо в виде специальной вставки скопировать его в MS Word или PowerPoint, а затем сделать подпись к рисунку. Подписи могут быть составлены по-разному, но в любом случае должно быть понятно все, что изображено на графике. Пример подробной подписи приведен под рис.1. Посмотрим, из каких частей она состоит.

- Заголовок рисунка (рис.1 Кинетика окисления ионов железа и накопления продуктов ...)  $1)$
- $(2)$ Обозначения кривых (Fe2+ - ионы железа; MDA - малоновый диальдегид; CL хемилюминесценция.)
- $3)$ Обозначения осей (Абсцисса - время инкубации суспензии митохондрий, мин; ординаты  $-CL$  – интенсивность хемилюминесценции, отн.ед., ...)
- $4)$ Другие пояснения к рисунку (Стадии процесса: FF - быстрая вспышка свечения,...)
- Методические пояснения (Суспензия липосом (1 мг липида в мл) в Трис-НСІ буфере  $5)$ инкубировалась...)

Такого рода схема подписи принята в большинстве научных журналов. Многие международные редколлегии требуют, чтобы основные результаты опыта были ясны из рисунка без дополнительного обращения к тексту; так что подписи бывают иногда довольно обширными. Нам это кажется правильным и в случае дипломной работы. Следует обращать внимание на знаки препинания в пределах подписи.

Подпись может быть и короче, если все необходимые сведения об осях и кривых на рисунке и в подписи налицо.

## Запись прибора (trace)

Не всегда на графиках отложены экспериментальные точки. Нередко в качестве графика используют непрерывную кривую, записываемую прибором. По английски такая запись называется trace (слел.)

Примером такой записи могут служить спектры поглощения комплексов железа, изображенные на рис.2.

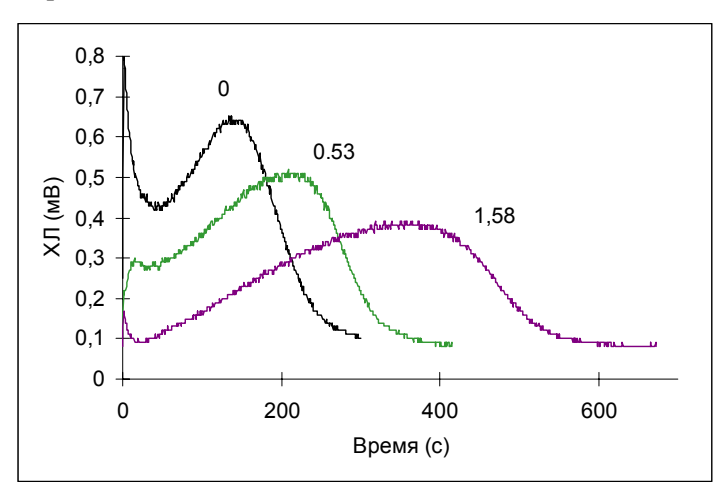

Рис.2. Записи кривых хемилюминесценции суспензии липосом, к которым добавили 100 мкМ FeCl<sub>2</sub> и альфа-токоферол в концентрациях, указанных в цифрах у кривых (мкМ). Остальные объяснения даны в тексте

Правила оформления рисунков с записью в целом аналогичны тем, которые существуют для графиков. Если прибор сам не наносит оси с требуемыми обозначениями, их приходится "подрисовывать" на записи или на её копии. Не забудьте также об обозначениях кривых.

#### Блок-схемы

Для рисования схем лучше всего использовать программу Ms Power Point, которая входит в пакет MS Office. Мы советуем читателю самостоятельно ознакомиться с работой с этой

программой, используя многочисленные имеющиеся пособия и Справку в самой программе. В Приложении 2 дан перечень минимальных навыков, которыми следует овладеть для уверенного рисования схем и простейших рисунков.

Чаще всего используются блок-схемы приборов, схемы опытов или же схемы, поясняющие некоторую концепцию (схемы-пояснения). Пример блок-схемы установки дан на рис. 3. Схема вычерчена с помощью компьютерной программы PowerPoint.

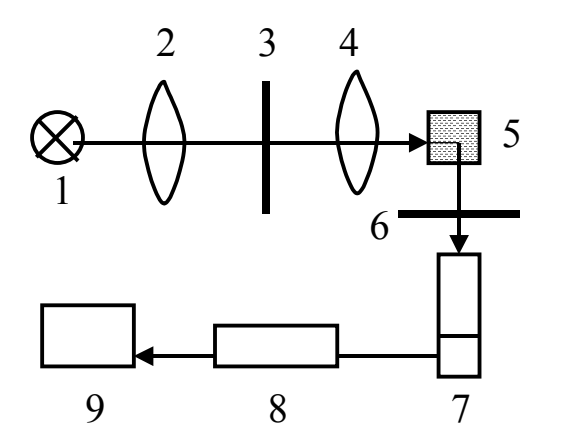

## Рис. 3. Блок-схема прибора для измерения люминесценции.

1-ртутная лампа; 2 и 4 – конденсоры; 3 – светофильтр; 5 – кювета с исследуемым раствором 5 – монохроматор; 6-; 7 фотоумножитель; 8-регистрирующий блок (усилитель, интерфейс и компьютер).

## *Схемы-пояснения*

Другой распространенный тип схем - это схемы, призванные пояснить мысль, например, схемы химических реакций, схемы проведения опытов, схемы последовательности событий и другие.

В качестве примера на рис. 4 представлена схема, объясняющая возникновение порочного круга при действии повреждающих факторов на клетку.

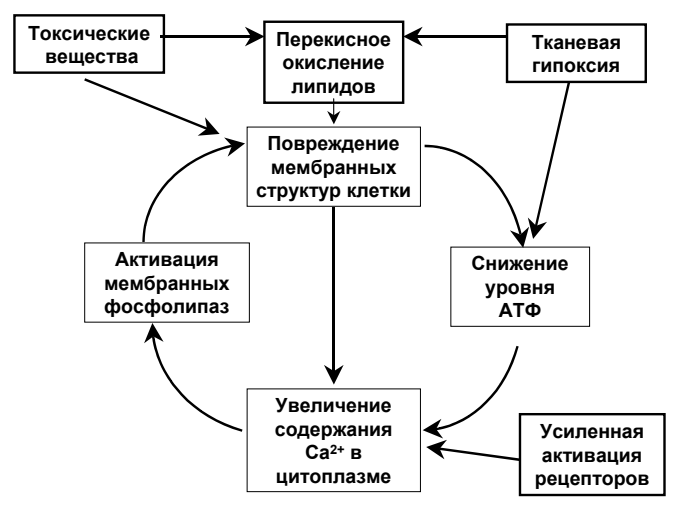

#### Рис. 4. Порочный круг клеточной патологии

(Владимиров Ю. А., 1994, с незначительными изменениями) Первичными мишенями действия повреждающих агентов служат **мембранные структуры** клетки. Увеличение проницаемости мембран и подавление работы насосов приводят к росту концентрации Na<sup>+</sup> и Ca<sup>2+</sup> в цитоплазме. Это сопровождается активацией деструктивных ферментов, таких как фосфолипаза А<sub>2</sub> и эндонуклеазы. Гидролиз фосфолипидов приводит к дальнейшему нарушению барьерных свойств липидного слоя, росту уровня кальция в цитоплазме, набуханию и повреждению митохондрий. Порочный круг замыкается.

## *Рисунки*

Удачно выполненный рисунок может существенно помочь выразить определенную мысль. В качестве примера на рис. 5 показано повреждение молекулярного насоса ионов кальция – фермента Ca-АТФазы под действие свободных радикалов, образующихся в ходе перекисного окисления липидов в мембране. Без рисунка довольно трудно выразить суть процессов, которые при этом происходят. Такого рода рисунок вполне уместен в обзоре литературы или в разделе "Обсуждение результатов".

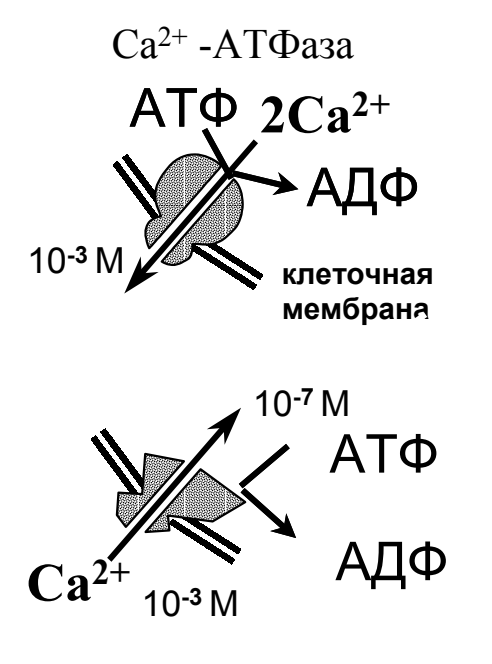

Рис. 5. Действие свободнорадикального окисления липидов на работу кальциевого насоса клетки - Са-АТФазы.

Вврху - в норме, Внизу - в результате пероксидации липилов.

В норме фермент переносит 2 иона кальция при гидролизе одной молекулы АТФ; при этом кальций переносится из области с более низкой концентрации иона (из цитоплазмы) в область с его высокой концентрацией (внеклеточная среда и внутриклеточные депо).

При повреждении насос превращается в канал, и ионы кальция начинают самопроизвольно входить в цитоплазму, где их концентрация ниже. Это приводит к дезорганизации работы клетки и ее гибели. Остальные объяснения даны в тексте.

# Подготовка таблиц

Пример таблицы, подготовленной для публикации, приведен ниже.

## Таблица 1. Результаты измерения хемилюминесценции (ХЛ)

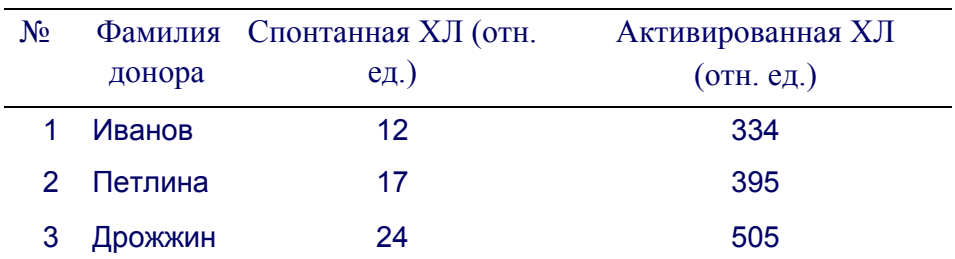

Обычно указывается также дата и время проведения измерений.

В случае использования крови больных указываются также их диагнозы.

## Основные элементы таблицы:

- $\left( \right)$ Заголовок таблицы. Он включает в себя номер таблицы (Таблица 1., 2, 3 и т.д. в порядке упоминания в тексте) и ее название.
- $2)$ "Шапка" - первая строка таблицы, в которой обозначено, какие величины приводятся в столбцах, с обязательным указанием размерности этих величин.
- $3)$ Описание строк (Первый или второй столбец таблицы). В нашем примере это фамилии паниентов
- $4)$ Числовые данные, на пересечении строк и столбцов. Как правило, числа должны содержать 1-2 знака до и после десятичной запятой. Достигнуть этого можно одним из двух способов: либо правильным выбором размерности величин (вместо 0,0021 М пишем 2,1 мМ и т.п.), либо за счёт использования показательной функции. Первый из этих способов предпочтительнее.

Как правило, в таблице приводятся статистически обработанные данные, и в этом случае каждое число представляет собой среднюю величину  $\pm$  ошибка средней (если не оговорена другая ситуация).

# Текстовые пояснения к рисунку или таблице

Научная статья напоминает строением змею: она имеет голову и хвост, но скелет состоит из сходных по строению повторяющихся элементов. Основу такого элемента (который мы назвали блоком) составляет рисунок (или таблица, или схема) и текст, в котором объясняется, что видно на данном рисунке, в таблице или на схеме. Основной работой при написании дипломной работы (также как статьи или диссертации) как раз и является создание таких блоков. Структура поясняющего текста внутри каждого блока при этом стандартна.

## Как правило, поясняющий текст включает в себя следующие элементы:

- вступительную фразу, в которой говорится, о чем дальше пойдет речь;  $\overline{1}$
- $2)$ краткое напоминание о том, что было известно по данному вопросу до проведения данной серии опытов. Правда, это не всегда обязательно;
- краткое изложение того, что и почему пока неизвестно (это тоже не обязательно,  $3)$ но стоит написать, если изложен пункт 2);
- $4)$ конкретная задача данной серии опытов;
- $5)$ описание того, как мы проводили опыты;
- описание результатов: "что мы видим" в данной таблице или на данном рисунке);  $6)$
- $7)$ обсуждение полученных данных (оценка достоверности полученных данных и сравнение результатов, полученных в данной серии опытов, между собой и с результатами других опытов):
- $\sqrt{8}$ вывод, т.е. краткое обобщение вышеизложенных фактов и интерпретация полученных результатов - что стало известно в результате данного исследования в целом;

Сокращение этого списка, конечно, возможно, но сделать это лучше всего после того, как соответствующий пункт будет записан или, по меньшей мере, хорошо продуман.

#### Рассмотрим эти разделы более подробно

#### Вводная фраза

Самое простое начало нового блока - это фраза типа: "В следующей серии опытов было изучено влияние ... на ...". Или "Представляло интерес выяснить, каким образом ... зависит от ...". Но конечно, общего рецепта, какую фразу надо писать вначале, дать нельзя; важно лишь, чтобы читатель понял, о чем пойдет речь в следующем разделе статьи (блоке). Но так или иначе, такая вводная фраза обязательно должна быть написана!

## Что известно

Этот разлел, если необходим, должен быть изложен очень сжато: более подробное изложение состояния проблемы в целом обычно содержится в разделе "Введение" (в дипломной работе и диссертациях - в разделе "Обзор литературы"). Но начинающим авторам мы советуем всё же написать его, хотя бы для себя. Опыт показывает, что хорошая сстатья получается, если сначала написать обо всем очень подробно, а потом как следует сократить текст, отказываясь от всего лишнего. Кроме того, к описываемым Вами опытам могут иметь отношение некоторые данные литературы, которые для проблемы в целом большого интереса не представляют (например особенности методики) и которые поэтому не стоит выносить в общий литературный обзор.

## Что неизвестно и почему

Для постановки задачи важно не то, что известно науке, а то, что науке неизвестно. Если вдуматься, чтение научной литературы для учёного нужно не только для того, чтобы разбираться в проблеме, но и для того, чтобы понять, где те пробелы в знаниях человеческого общества, которые он может ликвидировать своими экспериментами. Поэтому вопрос о том, чего не знает научный мир в данной области - это вопрос вопросов для исследователя. Но как отличить то, что неизвестно лично мне, от того, что неизвестно никому? Ни чтение литературы, ни посещение научных конференций не даёт полной гарантии от непроизвольного повторения в своих исследованиях того, что уже известно, т.е. от бесполезной работы. Понимание того, почему другие

не смогли или не успели получить те данные, которые планируем получить мы, заметно уменьшает риск повторения пройденного. Не всегда уместно подробно рассуждать о том, что и почему не выяснено наукой, но всегда нужно подумать об этом, и только потом решить, писать про это или нет.

#### Наша задача

Перед изложением результатов нужно всегда объяснить, какую цель Вы преследовали в данной серии опытов. Это создаст у читателя правильный настрой. Порой бывает непросто сформулировать не только, что мы собираемся делать, но и зачем. Непросто, но необходимо.

## Как делали

В разделе (статьи, дипломной работы или диссертации) "Материалы и методы" обычно подробно описываются методы, используемые в работе. Но некоторые детали, относящиеся именно к данной серии опытов иногда полезно изложить непосредственно перед описанием результатов, т.е. в пределах данного блока. Неписанный закон гласит:

### Любой компетентный ученый должен иметь возможность повторить все Ваши опыты, прочитав Вашу статью

## Что видим

Многие начинающие авторы думают, что глупо описывать рисунок (или таблицу), т.к. на нём и так всё видно. Но это - заблуждение. Для читателя важно не только то, что сам читатель может увидеть на рисунке, но и то, что видит на нем автор. Про кривую зависимости активности фермента от рН можно сказать, что оптимум активности фермента приходится на рН 7.4; что фермент активен в области рН от 5,4 до 8,6; что при защелочении среды происходит снижение активности фермента, особенно заметное в области рН 7,9-8,6; что кривая имеет колоколообразную форму и многое другое. Что-то из этого (или что-то ещё) кажется Вам важным и понадобится при дальнейшем обсуждении материала. Не стесняйтесь описывать рисунки и данные таблиц, пишите обо всём, что кажется Вам достойным внимания.

## Что бы это значило

Немедленно объяснять каждый только что описанный результат и тут же обсуждать его значение для науки не следует, хотя такое желание естественно. Важнее обсудить, достоверны ли полученные данные. Это вопрос не праздный и не простой. Во-первых, обратите внимание на достоверность различий между сравниваемыми цифрами (в таблице) или кривыми (на графике). Если приводятся средние величины, то каковы ошибки средней и каков уровень значимости различий по *t*-критерию Стьюдента или по другому критерию?. Если сравниваются данные одиночных (так называемых типичных) опытов, то намного ли превышают различия возможную ошибку измерений. Полезно также сопоставить данные внутри данной серии опытов. Обсуждение этих же данных путём их сравнения с данными литературы и данными других серий Ваших экспериментов лучше оставить на-потом: для этого в статьях обычно выделяется специальный раздел "Обсуждение результатов", а в некоторых еще и "Заключение".

## $M$ moz

Конец - делу венец. Какой-то результат из всего описанного в данном блоке наверняка Вам кажется самым важным. Вот и закончите блок фразой, в которой сформулирован это самый главный вывод из рузультатов данного раздела. Банальное выражение "Таким образом. ..." спасет Вас, если Вы не придумаете что-нибудь получше.

После этого переходите к следующему блоку (вводная фраза и т.д.).

## Компоновка дипломной работы

Блочный метод подготовки дипломной работы (так же как научной статьи или диссертации) хорош тем, что работа с каждым блоком в какой-то мере - самостоятельное дело. Набрав известное число блоков. Вы сможете затем путем их комбинации написать не только дипломную работу, но в принципе - статью, быть может, даже не одну, а в перспективе - кандидатскую

диссертацию. Но предположим, Вы подготовили несколько блоков (рисунков, таблиц, подписей к ним и пояснений в виде текста). Теперь надо:

- 1. Расположить блоки в нужном порядке.
- 2. Посмотреть, не следует ли добавить ещё парочку блоков (иногда приходится вернуться в лабораторию и проделать несколько новых опытов).
- 3. Подумать, не следует ли отказаться от некоторых блоков (правда, в дипломной работе, в отличие от статьи, от чего-либо отказываться, как правило, не получается).
- 4. Подумать о генеральной линии и о названии работы. В оптимальном случае в дипломной работе должна развиваться одна идея, четко сформулированная.

Итогом этой части работы может стать первый вариант раздела "Выводы". Очевидно, что потом его нужно будет редактировать, но суммировать основные результаты, полученные в работе в виде одного абзаца на каждый существенный результат, - уже пора.

Ну а теперь - вперед: начинаем писать статью систематически от начала и до конца. При этом будем придерживаться общепринятого плана.

## Титульная страница

На рисунке дан пример оформления титульной страницы дипломной работы.

Так или иначе, на титульной странице должны быть отражены:

- 1) Название ведомства
- 2) Институт, факультет
- 3) Кафедра и заведующий кафедрой
- 4) АВТОР ДИПЛОМНОЙ **РАБОТЫ**
- 5) Название дипломной работы
- 6) Где выполнена работа
- 7) Руководитель и куратор диплоиной работы

8) Год защиты

Министерство здравоохранения и медицинской промышленности Российской Федерации

Российский государственный медицинский университет

Медико-биологический факультет

Кафедра биофизики

Зав кафедрой академик РАМН, профессор Ю.А. Владимиров

Литвиненко Евгений Николаевич

ДИПЛОМНАЯ РАБОТА

"ОПРЕДЕЛЕНИЕ НЕПЕРЕНОСИМОСТИ ПЕНИЦИЛЛИНА МЕТОДОМ РЕГИСТРАЦИИ ЛЮМИНОЛЗАВИСИМОЙ ХЕМИЛЮМИНЕСЦЕНЦИИ ЦЕЛЬНОЙ КРОВИ."

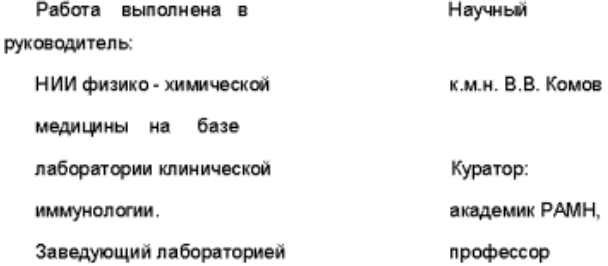

## Введение

По своей структуре введение в статью напоминает первую часть текстового блока, которые мы расматривали выше. Оно включает в себя одну-две вводные фразы, изложение данных литературы (с особым вниманием к тому, что осталось невыясненным), постановку задачи и (иногда) описание главного метолического полхола к проблеме.

## Первая фраза

Первую фразу написать всегда труднее всего, поэтому лучше сразу начинать со второй. Потом в конце концов какая-нибудь фраза сама окажется первой. Если этот совет не помогает, откройте

любой научный журнал и попытайтесь начать фразой, похожей на первую фразу в первой попавшейся статье.

## *Что известно*

Основная часть введения - это краткий обзор литературы, который начинается с описания ситуации в более широкой области науки, а потом тема, наподобие воронки, сужается всё больше и больше, направляя внимание читателя непосредственно к предмету исследования. Приличное число ссылок в обзоре литературы для экспериментальной статьи - от 10 до 50, для дипломной работы - от 70 до 150, для кандидатской диссертации - от 100 до 300; впрочем, всё зависит от темы и личности автора. Главное все-таки, *какие* это ссылки. Наибольшую ценность представляют публикации последних 2-5 лет непосредственно по теме работы и немногие обзоры последних 1-2 лет.

Всякое утверждение должно быть подкреплено ссылкой; действительно в хорошей статье после почти каждой фразы во введении мы находим одну или несколько ссылок на литературу. Форма ссылок в тексте и порядок расположения статей в списке литературы могут быть разными для разных журналов. В кратких экспериментальных работах ссылки нумеруются в порядке их упоминания в тексте и в таком же порядке расположены литературные источники в списке литературы. В больших обзорах и в дипломных работах и диссертациях более принято расположение статей в списке литературы по алфавиту по фамилии первого автора. Для того чтобы не сделать ошибок, лучше всего не ограничиться чтением инструкции для авторов, а просмотреть несколько статей, уже опубликованных в данном журнале.

## *Что неизвестно и почему*

Хотя во введении в явной форме такой пункт не содержится ни в статьях, ни в диссертациях, но при анализе литературных данных именно на этом аспекте следует заострить внимание, чтобы затем стала совершенно понятна формулировка *задачи данной работы* (статьи, дипломной, диссертации).

#### *Наша задача*

Цель работы принято формулировать прямолинейно:

*Задачей настоящей работы было выяснить, какое влияние...и т.д.* 

Можно, конечно, придумать что-нибудь поновее, но в том же духе.

## *Как делали*

Часто имеет смысл изложить, каким путем мы намерены решить поставленную задачу; при этом следует осветить только *суть* методов, которые будут использованы, оставив подробное описание методик для следующего раздела.

# Обзор литературы

#### Материалы и методы

Этот раздел авторы обычно просто списывают по кускам из тех статей, где ранее были разработаны или подробно описаны аналогичные методики. Ничего плохого в этом нет, но с некоторыми оговорками.

1) Описывать нужно, конечно только те методы, которые автор сам использовал в своей работе.

2) При написании дипломной работы принято подробно описывать как методы, которые были заимствованы из литературных источников (на которые *не забывайте сослаться*), так и те методические приемы или модификации методов, которые внёс сам автор. При написании статей и диссертаций те методы, которые уже подробно описаны в литературе, не описываются, а только дается сылка; описываются лишь те изменения в исходной методике, которые внёс автор. Например:

*Определение продуктов окисления липидов проводилось, как описано в работе [14], с тем отличием, что при осаждении белков вместо 4% использовали 5% трихлоруксусную кислоту, а инкубацию для развития окраски с 2-тиобарбитуровой кислотой проводили в присутствии 1 мМ ионола.* 

3) Так или иначе, методики должны быть описаны настолько подробно, чтобы любой компетентный ученый смог полностью воспроизвести Ваши опыты, прочитав Вашу дипломную работу (статью, диссертацию) и те статьи, на которые Вы сослались.

Методический раздел статьи включает в себя обычно такие подразделы, как *объекты исследования, реактивы, процедуры, приборы и методы измерений и обработка данных*. Если раздел очень мал, он может не иметь своего подзаголовка, а просто быть сформирован в виде отдельного абзаца.

На содержании подразделов всё же стоит задержать наше внимание.

#### *Объекты исследования*

Объектом исследования могут быть пациенты в клинике, лабораторные животные, изолированные органы или ткани, суспензии митохондрий, различные растворы и т.д. Обо всём, конечно, писать не нужно; про каждый из используемых объектов нужно написать только то, что *существенно в данной работе*. Выбор существенного - главное дело ученого, и советами тут не поможешь. Успех зависит от таланта, труда и опыта.

#### *Реактивы*

Про каждое вещество, использованное в работе, надо написать, какая фирма его изготовила и в какой стране, например:

*В работе использовали карнозин, любезно предоставленный А.А. Болдыревым. Остальные реагенты были фирмы Sigma (США).*

## *Процедуры*

Надо описать приготовление растворов, выделение клеточных элементов, способ подсоединения электродов и т.д. настолько подробно, чтобы специалист мог потом это воспроизвести в своих опытах. Конечно нужно соблюдать чувство меры; не следует учить невежественного читателя тому, что студенты проходят на практикумах.

## *Приборы и методы измерений*

Принято указывать, на каких приборах Вы работали, называя фирму-изготовителя и страну, например:

*Измерения проводили на ЭПР-спектрометре Varian 4 (США).*

Нужно указать режим проведения измерений, частоту, мощность излучения, длины волн и т.д., в зависимости от прибора и метода.

*Последовательность* изложения материала в разделе "Материалы и методы" должна по возможности соответствовать ходу Вашей работы .

### *Обработка данных*

Умение представить свои данные в четкой и красивой форме - великое искусство, и успех Вашей статьи будет во многом зависеть именно от этого. Подавляющая часть материала в научных публикациях представлена в виде таблиц цифр и графиков. Но цифры для таблиц надо правильно рассчитать, а графики - построить.

Если автору приходится прибегать при обработке цифровых данных к *расчетам*, советуем давать формулы, по которым они проводились. Например:

*Отношение: церулоплазмин : трансферрин находили по формуле:* 

$$
K = \frac{A_c - A_{c0}}{A_t - A_{t0}}
$$

*где* Аc *и* Аt *- амплитуды сигналов ЭПР крови человека в области поглощения церулоплазмина и трансферрина, соответственно, а* Ас0 *и* Аt0 *- те же амплитуды в контрольном образце (физиологический раствор).*

Вообще же к расчетам надо подходить с большой осторожностью, не допуская потери информации, которая всегда кроется за операциями вычитания и деления. Каждому хочется, конечно, как-то пригладить свои результаты, получить немногие, но убедительные цифры. Предположим, мы сравниваем довольно слабую люминесценцию клеток крови до и после введения стимулирующего агента, скажем, форболмиристат ацетата (ФМА) у здорового человека и больного ишемической болезнью сердца. Получили следующие цифры (в показаниях прибора хемилюминометра):

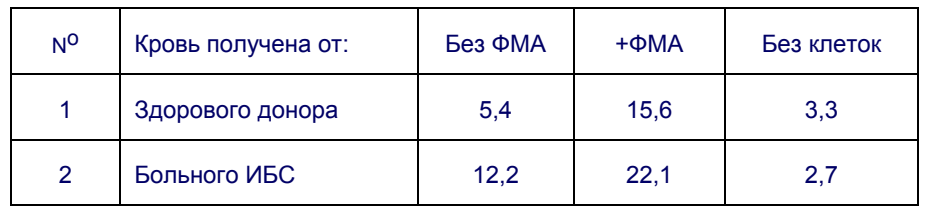

Амплитуда свечения клеток, отн. ед.

Естественное желание - максимально обработать данные:

1) Рассчитываем эффект активации при введении ФМА:

Свечение крови здорового донора:

 $15.6 - 5.4 = 10.2$ 

Свечение крови больного ИБС

 $22,1 - 12,2 = 9,9$ 

2) Находим разницу между больным и здоровым, в процентах:

 $(9,9/10,2)$  100-100= - 3%

Результат неутешительный: разница маленькая, скорее всего её просто нет.

В действительности же свечение крови больного было заметно выше, чем здорового как без стимула (15,6 против 5,4), так и в присутствии ФМА (22,1 против 12,2). Увлекшись расчетами, мы потеряли много ценной информации. Как ни удивительно, с такими ошибками доводилось встречаться не раз. Итак:

#### При обработке данных не увлекайтесь вычитанием и делением!

Там, где можно, лучше приводить первичные цифровые данные.

Большое значение имеет правильная статистическая обработка результатов. Предполагается, что все авторы владеют такими понятиями как средняя величина, дисперсия, стандартное отклонение, среднеквадратичная ошибка средней, *t*-критерий Стьюдента, уровень значимости. К сожалению, буквенные обозначения этих величин варьируют, и авторам, во избежание недоразумений, лучше оговаривать, что есть что. Можно, например, написать, что в таблицах используются следующие обозначения: *n* - число измерений,  $M$  - средняя величина, *m* среднеквадратичная ошибка средней, о - стандартное отклонение, и т.д. Если в таблице написано 27,4  $\pm$  3,4 то подразумевается, что 27,4 - это средняя величина, а 3,4 - это ошибка средней, но лучше это оговорить. Всегда нужно указывать число опытов (в отдельном столбце или, в скобках, под цифрами  $M \pm m$ ). Иногда после знака  $\pm$  пишут не ошибку средней, а доверительный интервал, в пределах которого возможен разброс данных при уровне значимости 0,05 или 0,01; такой способ представления данных тоже не плох, но нужно опять-таки в примечании под таблицей написать, что цифры в таблице - это средняя  $\pm$  ... и т.д.

На графиках средняя величина изображается точкой (кружочком, крестиком, треугольником и т.д.), а ошибка средней - в виде коротких вертикальных отрезков (для величин, откладываемых по оси ординат) или горизонтальных отрезков (для величин, откладываемых по оси абсцисс) с черточками на концах (см. Приложение 1). На английском языке такие отрезки называются error bars, в русском термин еще не устоялся. В подписи под рисунком тоже следует указать, что отложены средние величины и ошибки средней (вертикальные штрихи).

## Результаты

Если блоки экспериментальных данных (рисунки или таблицы с подписями и пояснительным текстом, см. выше) уже подготовлены, то писать раздел "Результаты и обсуждение" - одно удовольствие. Надо только вооружиться ножницами и клеем, если Вы не писали всё с самого начала на персональном компьютере.

## Обсуждение результатов и заключение

Когда все блоки экспериментальных данных склеены, остаётся перейти к обсуждению результатов в целом. Этот раздел (который во многих журналах выделяется в самостоятельный и так и называется "Обсуждение результатов") - один из самых трудных даже для опытных авторов. В самом деле, что такое обсуждение?

В каком-то смысле "Обсуждение результатов" - это зеркальное отображение "Введения". Во "Введении" мы обосновываем задачу конкретного исследования, исходя из уровня современной науки. В "Обсуждении результатов" мы пытаемся понять значение вновь полученных данных для науки в целом. Такое осмысливание предполагает сравнение полученных данных не только между собой, но и с имеющими отношение к делу данными других авторов. Конечная цель обсуждения понять, что же изменилось в мировой науке в результате данной работы (по мнению авторов, конечно); непосредственная же задача обсуждения - это обосновать общее заключение, главный вывод (или выводы) из работы.

## Резюме

Этот раздел во многих отечественных журналах называется "Выводы", что не совсем точно отражает его содержание. В англоязычных журналах раздел называется **Summary** (итог) - это краткие тезисы работы, квинт-эссенция полученных результатов. Как и раздел "Результаты", резюме обычно состоит из олного или нескольких блоков, но эти блоки не солержат ни рисунков. ни подписей, а только до предела сжатый текст. В каждом блоке сказано зачем и как делали, что получили и что это значит. Если Вам уластся изложить таким образом самую суть полученных Вами результатов и сформулировать вывод из каждого, то Вы победили. А если к тому же в последней фразе резюме Вы сможете сформулировать, что же стало известно миру в результате данного исследования в целом, считайте, что Вас ждёт триумф.

#### Благодарности

Вежливость и справедливость требуют, чтобы Вы поблагодарили всех, кто Вам помогал в экспериментальной работе и непосредственно при подготовке статьи. Нужно указаить также название гранта, если этот грант (договор) были источником финансирования работы. Годится любая вежливая фраза, наподобие такой:

Авторы выражают свою признательность И.И. Иванову за ценные консультации, В.А. Петрову за измерения спектров флуоресценции, А.А. Болдыреву за предоставление препаратов производных карнозина. Работа проводилась в рамках республиканской научной программы "Университеты России".

## Литература

Единственный практичный способ правильно составить список литературы - это посмотреть, как составляются списки в одном из номеров журнала, куда Вы собираетесь направить статью. При этом надо обращать внимание на все мелочи: где какие знаки препинания, интервалы между буквами, большие или маленькие буквы, обычный шрифт, курсив или полужирный и т.д. В компьютерной программе Reference Мападег список литературы составляется из ссылок, имеющихся в банке данных, по шаблонам, используемым в том или ином международном журнале; всего в программу заложено более сотни таких шаблонов, и можно создавать новые. Во всех этих случаях нужно, однако, помнить, что в каждом журнале используется не один шаблон, а четыре: для журнальных статей, для статей в сборниках, для монографий и для диссертаций. В качестве примера ниже дан список, оформленный для журналов Nature и Circulation.

#### *Для журнала Nature*

1. Cadenas, E., Wefers, H. & Sies, H. *Eur. J. Biochem.* **119**, 531-536 (1981).

2. Vladimirov ,Yu.A., Archakov,A.I. *Perekisnoje okislenije lipidov v biologocheskikh membranakh (Lipid peroxidation in biological membranes,* Russ.*)* (Nauka, Moscow, 1972).

3. Michelson, A. M. in (eds Johnson, J.E.,Jr., Walford, R., Harman, D. & Miquel, J.) 263- 291 (Allan R. Liss, Inc., New York, 1986).

#### *Для журнала Circulation*

1. Cadenas E, Wefers H, Sies H: Low-level chemiluminescence of isolated hepatocytes. *Eur J Biochem* 1981;119:531-536

2. Vladimirov YuA, AI Archakov: *Perekisnoje okislenije lipidov v biologocheskikh membranakh (Lipid peroxidation in biological membranes,* Russ.*)* Moscow, Nauka, 1972.

3. Michelson AM: Free radicals and disease: treatment and clinical application with superoxide dismutase, in Johnson JE,Jr., Walford R, Harman D, Miquel J (eds): . New York, Allan R. Liss, Inc., 1986, pp 263-291

#### *Не забывайте указывать редакторов сборников !*

## Окончательное оформление

И вот первый вариант статьи готов. Его просмотрели все, кто может помочь советами, и Вы внесли все дополнения и исправления. Остаётся самая неприятная часть работы - окончательное оформление статьи. Многие редакции журналов предъявляют очень высокие требования к качеству как распечатанного текста, так и в особенности - к качеству рисунков. Это же относится к дипломным работам и диссертациям. Рисунки должны быть, выполнены тушью на белой гладкой бумаге с соблюдением всех требований редакции; в типографии они будут воспроизведены в том же масштабе или с уменьшением. При самостоятельном изготовлении графиков, как и при оформлении записей сигналов приборов, мы рекомендуем авторам придерживаться следующих правил:

1. Все надписи тщательно выверяются. Если редакция не перечерчивает рисунки, то ошибка даже в одной букве не может быть исправлена.

2. Предпочтительно горизонтальное расположение рисунков ("пейзаж") с соотношением высоты к ширине примерно 1:1,5.

3. Высота заглавных букв в надписях на рисунке должна составлять 1/15 - 1/20 от высоты рисунка. Для рисунка размером 12 x 18 см высота букв должна составлять примерно 5-7 мм.

4. Толщина линий должна быть равна примерно 1/10 от высоты буквы. (Например, для рисунка  $12x18$  см оптимальная толщина линий - 0,5-0,7 мм).

5. Чертить линии и писать буквы можно только черной тушью на высококачественной белой бумаге с применением игольчатых ручек, стеклянных рейсфедеров и шаблонов для букв.

Распечатка текста на машинке и правильное составление и распечатка библиографии - это дело навыка и аккуратности. Впрочем, эта работа сильно упростится, если у Вас есть персональный компьютер: он возьмет на себя значительную часть Вашей работы на всех этапах подготовки статьи: распечатки текста, изготовления графиков, составления списка литературы.

#### Желаем Вам удачи !